## 知 H3C万兆核心路由器 SR8800如何通过命令查看机框类型

**[孟维佳](https://zhiliao.h3c.com/User/other/0)** 2008-04-07 发表

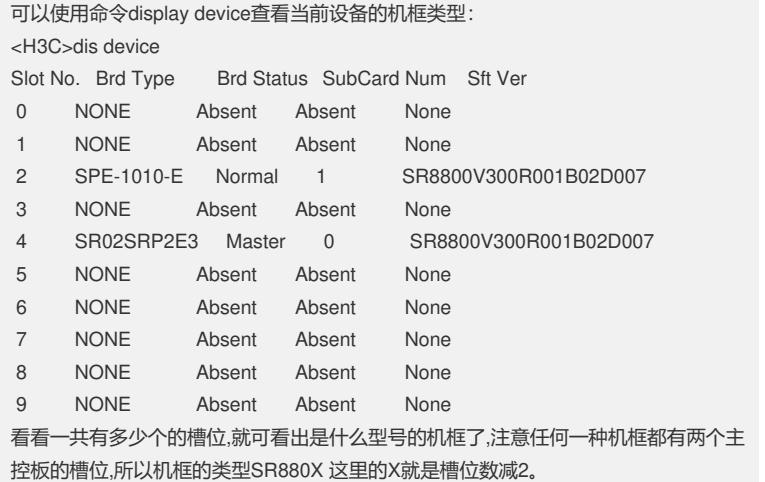